Windowsのupdateを繰り返すとLaboTexなどが起動できない

019年07月24日 HelperTex Office

## 概要

最近、LaboTexを起動すると立ち上がらず、黒い画面になってしまうと言う相談を受け OSの再インストールを行い、繰り返しWindowsのupdateを繰り返してみました。 途中、Errorなどをweb検索しながら最後の180個位の一括update後、 LaboTexを起動すると、立ち上がらず、黒い画面を経てOSが再起動された。 調べてみると、互換性が厳しくなっている可能性があります。

対応

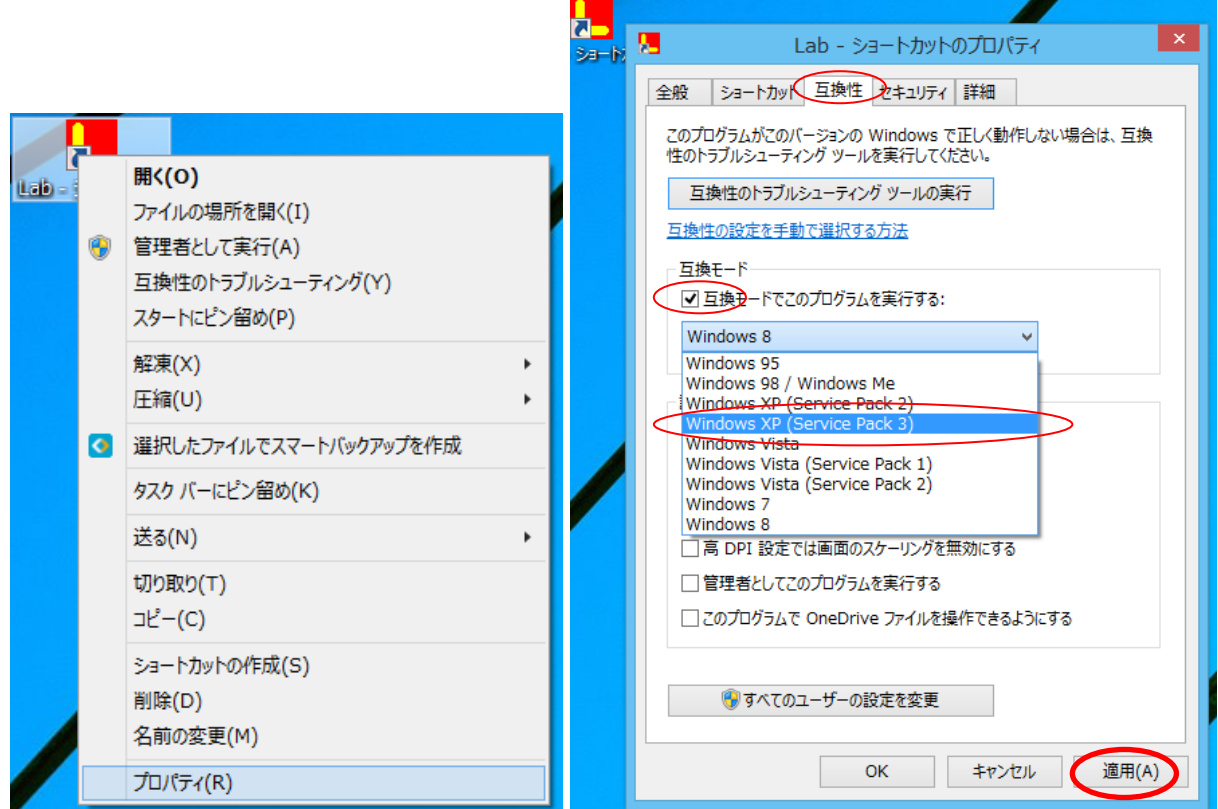

上記で確認してください。